## Set the Instance Type

Aug 2017

When creating an Instance, you have many choices for hardware, these choices include (but are not limited to:)

How many CPUs (vCPU) How much RAM How much Hard Disk Space Permanent Storage (S3 Buckets) Data transfer per month DHCP or Elastic IP Addresses

For a server that is hosting thousands of people, this will require some dimensioning to calculate the projected requirements. However, for our test script we can use the lowest available (and free while in your free tier period) Instance.

From: http://cameraangle.co.uk/ - WalkerWiki - wiki.alanwalker.uk

Permanent link: http://cameraangle.co.uk/doku.php?id=set\_the\_instance\_type&rev=1501880025

Last update: 2023/03/09 22:35

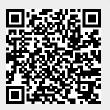